# **Laboratorio di ST1 - Lezione 6**

Antonietta di Salvatore

Dipartimento di Matematica Universita degli Studi Roma Tre ´

# **Outline**

- $\blacktriangleright$  l'intervallo di confidenza: approccio frequentista
- $\triangleright$  intervalli di confidenza per la differenza di di due medie

- $\triangleright$  con varianze note e diverse
- $\triangleright$  con varianze note e uguali
- $\triangleright$  con varianze non note e uguali
- <span id="page-1-0"></span> $\blacktriangleright$  intervalli di confidenza simultanei

Quando costruiamo un intervallo di confidenza per un parametro  $\theta$  al livello di fiducia  $(1 - \alpha)\%$ , possiamo affermare che sulla base del campione osservato, riponiamo una fiducia del  $(1 - \alpha)$ % che esso sia uno di quelli che contiene  $\theta$ .

ES: costruiamo 100 intervalli di confidenza per la media di una popolazione Normale con varianza nota a partire da 100 campioni estratti dalla stessa variabile aleatoria  $(N(0, 1))$ 

```
ICtot=data.frame()
for (i in 1:100){
   x=rnorm(20)xm=mean(x)
   z=qnorm(0.975)
   IC = xm + c(-1,1) * z * 1/sqrt(20)ICtot=rbind(ICtot,IC)}
names(ICtot) \leq c('cl','c2')
matplot(ICtot,pch=1,cex=0.4,main = 'Simulazione di intervalli di
confidenza al 95%')
for (i in 1:100){
lines(c(i,i),c(ICtot$c1[i],ICtot$c2[i]))}
lines(c(1,100),c(0,0))
```
**KORKARYKERKE PORCH** 

### **Simulazione di intervalli di confidenza al 95%**

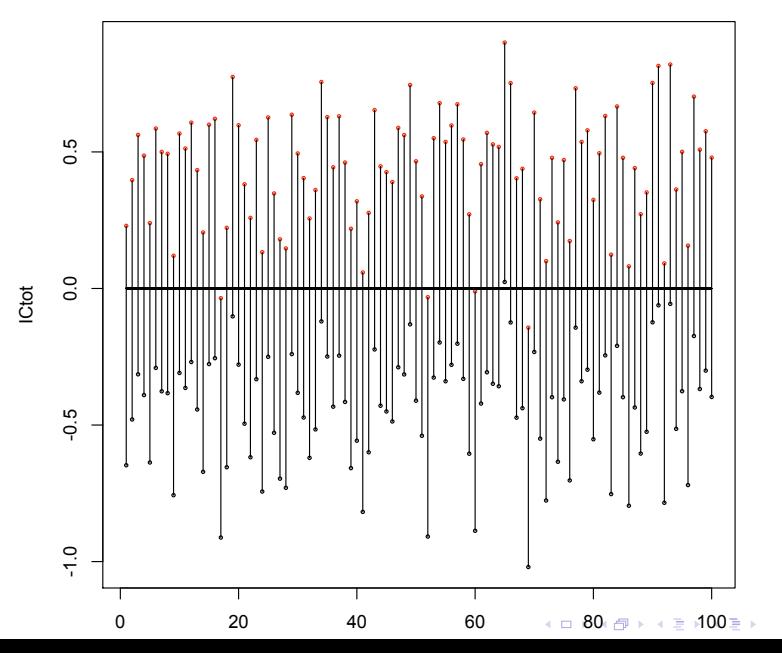

 $2Q$ 

Vediamo ora l'impatto della numerosita campionaria ´

```
ICtot=data.frame()
IC1tot=data.frame()
rip=30
for (i in 1:rip) {
   x=rnorm(50)x1m=mean(x[1:20])xm=mean(x)
   z=qnorm(0.975)
   IC1 = x1m + c(-1,1) * z * 1/sgrt(20)IC = xm + c(-1, 1) * z * 1/sgrt(50)
   ICtot=rbind(ICtot,IC)
   IC1tot=rbind(IC1tot,IC1)}
names(ICtot) \leq c('cl','c2')
names(IC1tot) \leftarrow c('c1','c2')
matplot(IC1tot, pch=1, cex=0.4, lwd=2, main = 'Simulazione di
intervalli di confidenza al 95%')
matpoints(ICtot, pch=3, cex=0.4, lwd=2)
for (i in 1:rip){
   lines(c(i,i),c(IC1tot\frac{c}{i}],IC1tot\frac{c}{c^2[i]}, lwd=2)
   lines(c(i,i),c(ICtot$c1[i],ICtot$c2[i]), col=3, lwd=2) }
lines(c(1,100),c(0,0))
```
### **Simulazione di intervalli di confidenza al 95%**

<span id="page-5-0"></span>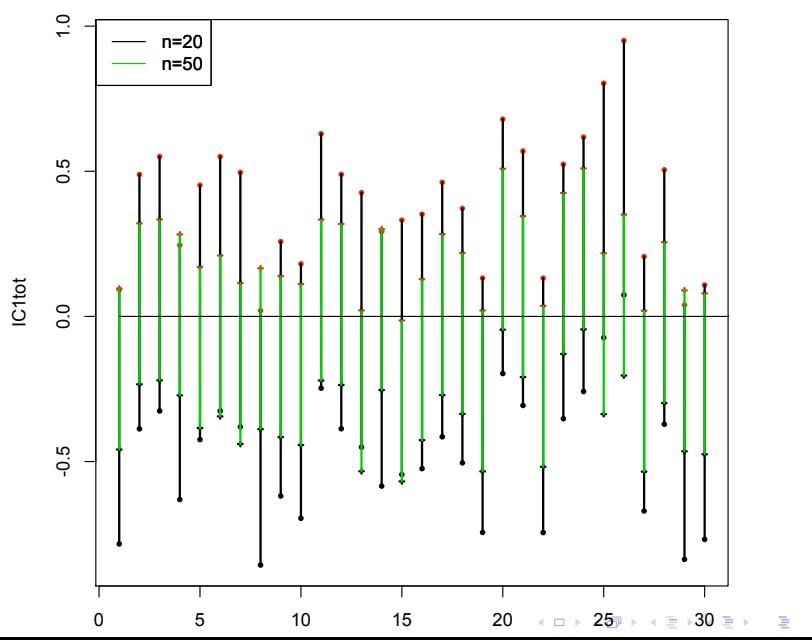

 $2Q$ 

## **Intervalli di confidenza per la differenza tra due medie**

Siano  $X$  e  $Y$  due variabili casuali indipendenti tali che  $X \backsim N(\mu_X, \sigma_X^2)$  e  $Y\backsim N(\mu_Y,\sigma^2_Y).$  Allora valgono i seguenti risultati

$$
X + Y \backsim N(\mu_X + \mu_Y, \sigma_X^2 + \sigma_Y^2), \qquad X - Y \backsim N(\mu_X - \mu_Y, \sigma_X^2 + \sigma_Y^2)
$$

La somma e la differenza di due variabili casuali gaussiane sono ancora variabili casuali gaussiane aventi come valore atteso rispettivamente la somma e la differenza dei valori attesi e come varianza la somma delle varianze in entrambi i casi. Siano

 $X_1, \ldots, X_n$  e  $Y_1, \ldots, Y_m$  due campioni casuali indipendenti di numerositá  $n \in m$ estratti rispettivamente da X e Y. Siamo  $\bar{X}_n$  e  $\bar{Y}_m$  le rispettive stime delle medie campionarie, allora si ha che

<span id="page-6-0"></span>
$$
\bar{X}_n + \bar{Y}_m \backsim N(\mu_X + \mu_Y, \frac{\sigma_X^2}{n} + \frac{\sigma_Y^2}{m}), \qquad \bar{X}_n + \bar{Y}_m \backsim N(\mu_X - \mu_Y, \frac{\sigma_X^2}{n} + \frac{\sigma_Y^2}{m})
$$

**KORKAR KERKER E VOOR** 

X=c( 24, 24, 21, 23, 27, 24, 16, 25, 23, 29, 32, 25, 23, 26, 15, 27, 15, 24, 21, 27, 26, 20, 22, 28, 20, 31, 33, 19, 27, 30, 29, 25,18, 28, 23, 32, 32, 20, 32, 28, 24, 33, 24, 19, 24, 23, 29, 22, 24, 29, 23, 23, 22, 25, 27, 25, 22, 14, 25, 29, 28, 23, 24, 23, 34, 27, 23, 18, 20, 29)

Y=c(27, 18, 16, 25, 20, 20, 19, 16, 19, 20, 20, 18, 22, 23, 19, 15, 18, 25, 22, 24, 14, 23, 21, 17, 18, 18, 23, 19, 25, 20, 23, 17,12, 22, 17, 20, 23, 25, 22, 20, 20, 16, 22, 18, 17, 21, 22, 21, 19, 21)

W=c(35, 33, 19, 48, 31, 24, 27, 13, 27, 16, 18, 19, 34, 24, 34, 41, 23, 25, 20, 27, 30, 44, 16, 25, 24, 31, 34, 41, 36, 25, 36, 30, 12, 26, 28, 35, 24, 38, 37, 46, 25, 25, 30, 31, 13, 28, 51, 36, 19, 27, 22, 22, 21, 31, 29, 35, 22, 51, 36, 44)

# **caso 1 - varianze note**

```
XM=mean(X)
YM=mean(Y)
S2x=16 \sharp supponiamo nota
S2y=9 \sharp supponiamo nota
n1=length(X)
n2=length(Y)
IC al livello di significativitá 0.95\%a=0.05Z=qnorm(1-a/2)IC1=XM-YM + c(-1,1)*Z*sqrt(S2x/n1+S2y/n2)IC al livello di significativitá 0.99\%a=0.01Z=qnorm(1-a/2)IC2=XM-YM + c(-1,1)*Z*sqrt(S2x/n1+S2y/n2)Si osserva che IC1 ⊂ IC2
```
## **caso 1 - varianze note e uguali**

WM=mean(W)

 $S2w=9$   $\sharp$  supponiamo nota

n3=length(W)

IC al livello di significativitá 0.95%

 $a=0.05$ 

 $Z=$ qnorm $(1-a/2)$ 

 $IC1=YM-WM+c(-1,1)*Z*sqrt(S2y/n2+S2w/n3)$ 

IC al livello di significativitá 0.99%

```
a=0.01Z=qnorm(1-a/2)IC2=YM-WM+c(-1,1)*Z*sqrt(S2y/n2+S2w/n3)Si osserva che IC1 \subset IC2
```
# **caso 2 - varianze non note ma uguali**

Supponiamo di sapere che i campioni  $X \in W$  provengono da due variabili Normali con stessa varianza incognita. Costruiamo l'intervallo di confidenza per la differenza delle medie.

Una stima della varianza campionaria comune e data dalla varianza campionaria ´ *pooled*.

```
n3 = lenath(W)WW = mean(W)Vp = (var(Y) * n2 + var(W) * n3) / (n2 + n3 - 2)a = 0.05g=n2+n3-2
t = \alpha t (1 - a/2, \alpha)ICc = YM-WM+ c(-1,1)*t*sqrt(Vp*(1/n2+1/n3))
```
otteniamo lo stesso risultato usando il comando

```
t.test(Y,W,var.equal=T)
```
**KOD KORKADD ADD DO YOUR** 

Osservazioni:

1) la perdita d'informazione sulle varianze comporta IC più ampi a paritá di fiducia

```
IC1[2]-IC1[1]
ICc[2]-ICc[1]2) dato che n2+n3-2>100 , si ha che t_{1-\frac{\alpha}{2},\,n_2+n_3-2}\approx z_{1-\frac{\alpha}{2}}t = qt(1-a/2, q)z = qnorm(1 - a/2)
```
Quindi *per grandi campioni* possiamo utilizzare anche il seguente intervallo di confidenza

**KORKARYKERKE PORCH** 

 $IC = YM-WM+ c(-1,1)*z*sqrt(Vp*(1/n2+1/n3))$ 

## **intervalli di confidenza simultanei**

Dato il campione  $X_1, \ldots, X_n$  estratto da una normale  $N(\mu, \sigma)$ , vogliamo trovare un  $IC$  simultaneo per media e varianza. Consideriamo le quantitá pivotali

$$
Q_1 = \frac{\bar{X} - \mu}{\sigma / \sqrt{n}} \quad \text{and} \quad Q_2 = \frac{(n-1)S^2}{\sigma^2}
$$

definiamo numeri  $q_1,\,q_2'$  and  $q_2''$  tali che

$$
P[-q_1 < \frac{\bar{X} - \mu}{\sigma/\sqrt{n}} < q_1] = \gamma_1
$$
 and  $P[q'_2 < \frac{(n-1)S^2}{\sigma^2} < q''_2] = \gamma_2$ 

<span id="page-12-0"></span>Poiché  $Q_1$  e  $Q_2$  sono indipendenti, possiamo costruire il seguente intervallo di confidenza simultaeo

$$
P\bigg[-q_1<\frac{\bar{X}-\mu}{\sigma/\sqrt{n}}
$$

KO KKO K S A B K S B K V S A V K S B K S A V S B K S A V S B K S B K S B K S B K S B K S B K S B K S B K S B K

```
a1pha1=0.05gamma1=1-alpha1
q1=qnorm(1-alpha1/2)
curve((n1*(x-XM)^2) / q1^2, 2,22,27)
gamma2=0.95
S2=var(X)*n1/(n1-1)q21=qchisq(0.025,n1-1)
q22=qchisq(0.975,n1-1)
lines(c(20,29),c((n-1)*S2/q21,(n-1)*S2/q21))
lines(c(20,29),c((n-1)*S2/q22,(n-1)*S2/q22))
gamma=gamma1*gamma2
points(XM,0, pch='l')
```
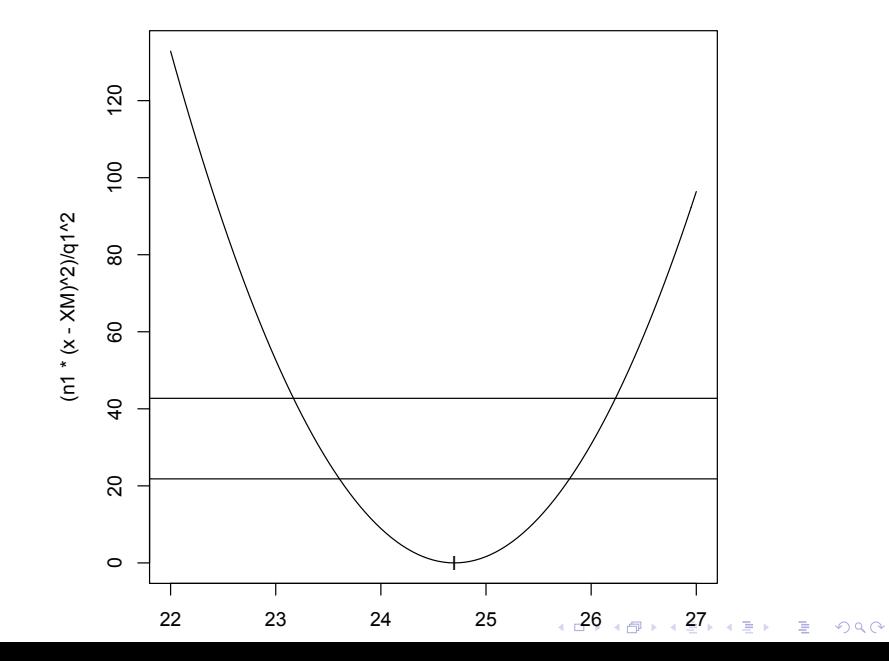

### aumentiamo gamma

gamma=0.93

gamma1=gamma/gamma2

### Si osserva che  $\gamma < \gamma 2$

```
alpha1=1-gamma1
q1=qnorm(1-alpha1/2)
curve((n1*(x-XM)ˆ 2)/q1ˆ 2,22,27, col=2)
```
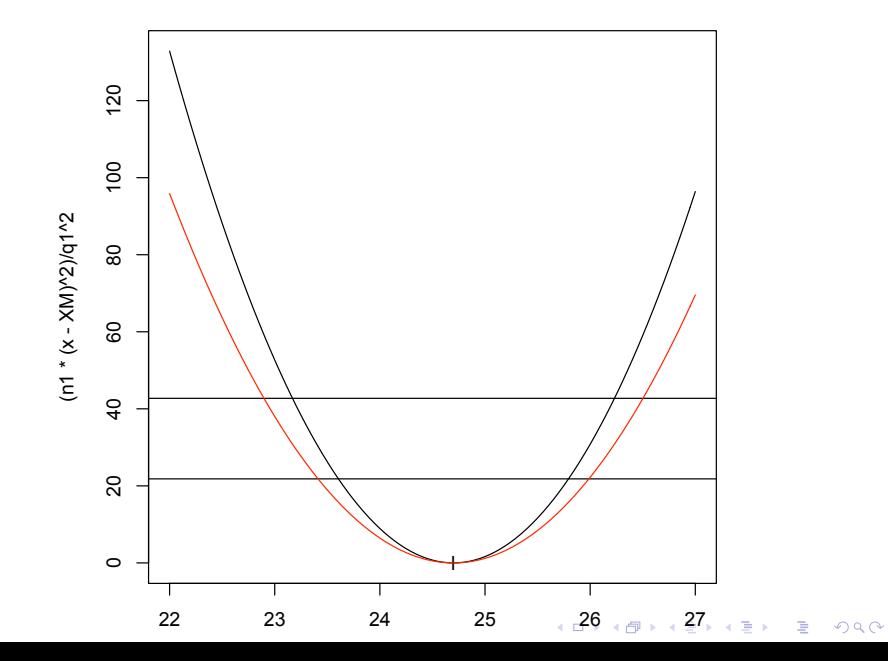

<span id="page-17-0"></span>Esercizio: ripetere l'esercizio precedente mantenedo fisso  $\gamma_1$  e cambiando i valori di  $\gamma_2$ 

KID KARA KE KAEK LE YOKO